## **Bittorrent Users Guide** >>>CLICK HERE<<<

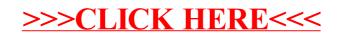